REACTOME\_MRNA\_SPLICING

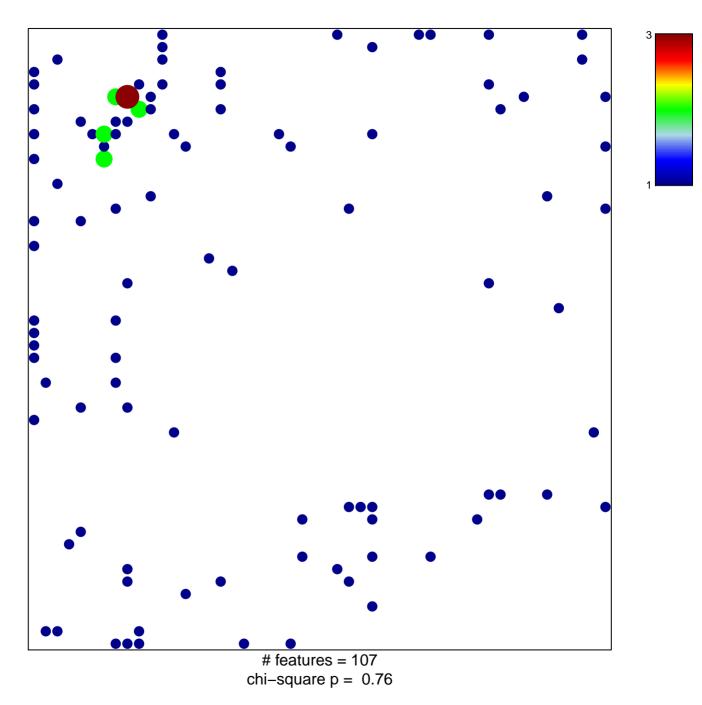

## **REACTOME\_MRNA\_SPLICING**

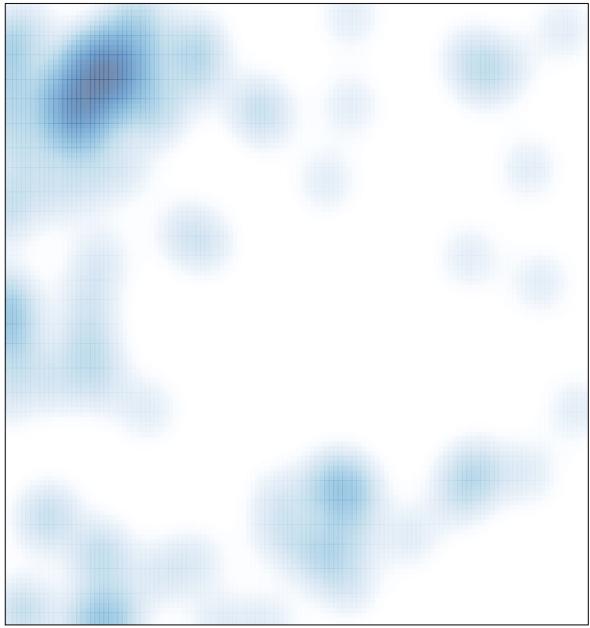

# features = 107 , max = 3